# Arduino Programming Part 5: Functions Redux and Intro to Arrays

EAS 199B, Winter 2013

Gerald Recktenwald Portland State University gerry@me.pdx.edu

### Goals

#### Review operation of the Salinity Sensor

- ❖ Motivation for turning power on and off
- ❖ Circuit for salinity sensor

Create functions for reading the conductivity sensor

- ❖ Only one function is needed (only one used at a time)
- Different functions have different features
- ❖ Change input data handling by using different functions
- ❖ Main program stays largely unchanged

#### Introduction to arrays

- ❖ Use arrays to store readings
- ❖ Compute average and standard deviation of the readings

# Measuring salinity

#### Principle of operation

- ❖ Ions migrate to electrodes
- ❖ Ions exchange electrons with probes, causing current flow.
- ❖ Na+ is a spectator ion.
- lon concentrations increase at electrodes when power is left on.
- ❖ Therefore, only turn on power during the time when reading is made. Leave it off otherwise.

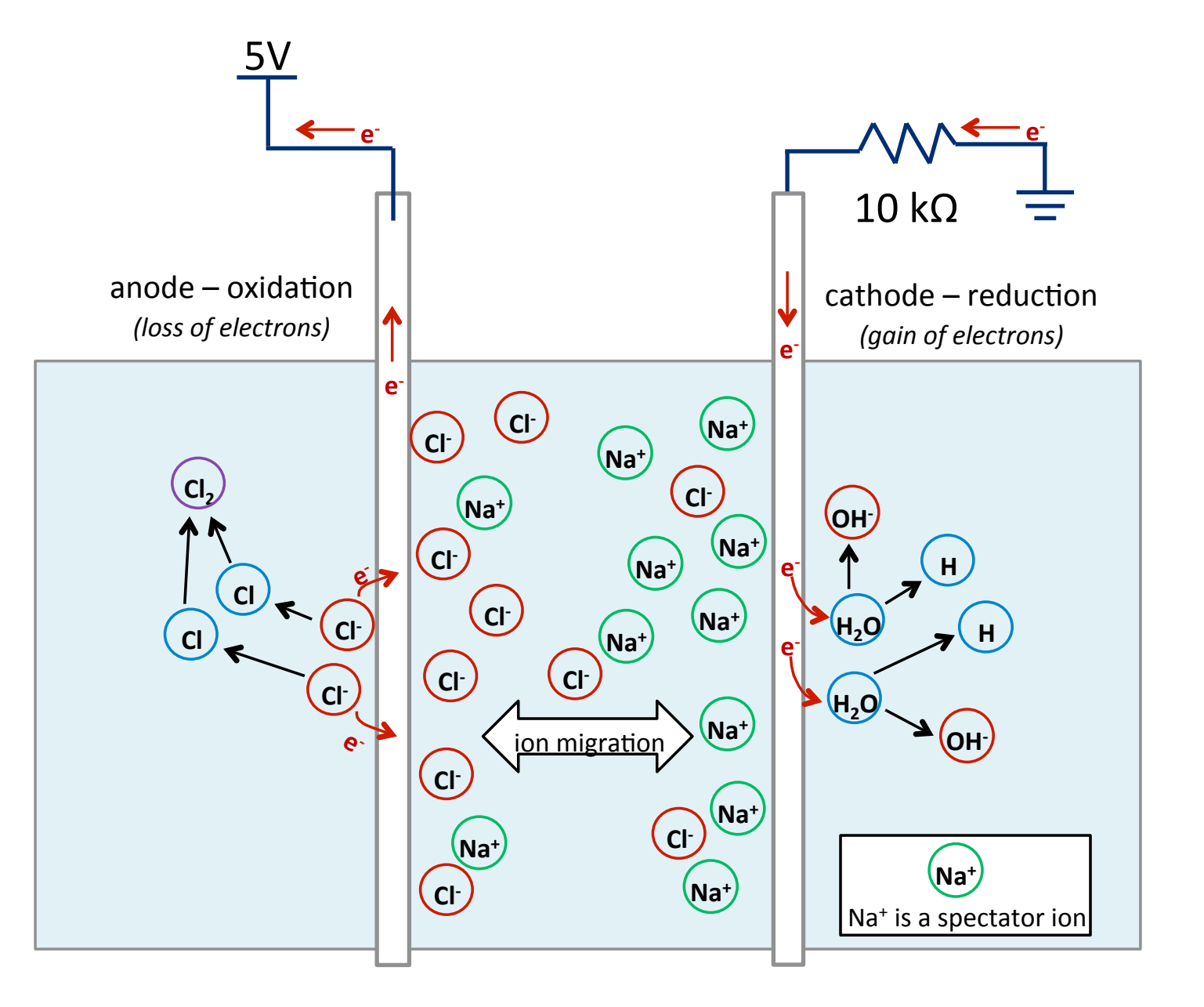

# Measuring salinity

#### Sensor circuit

- ❖ It's a voltage divider
- ❖ Resistance decreases as salt concentration increases
- ❖ Voltage across fixed resistor increases when sensor resistance decreases, i.e. when salt concentration increases

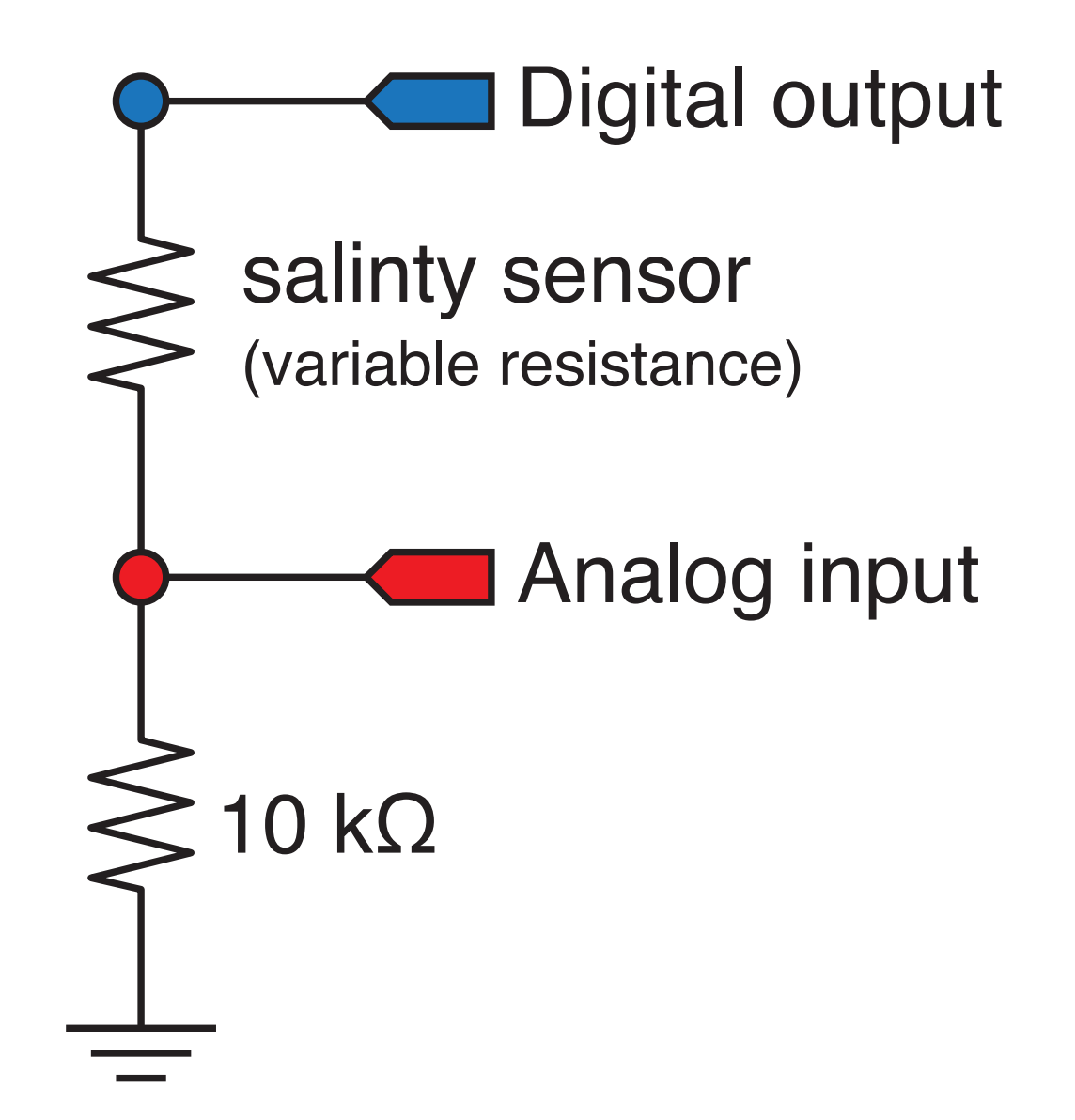

# Study Questions

What is the voltage on the input pin for each of these conditions:

- ❖ If the electrical resistance of the water is zero?
- ❖ If the electrical resistance of the water is 10kΩ?
- ❖ If the electrical resistance of the water is ∞?

What is the input reading for each of those conditions?

IF the resistance varied linearly with salinity, would the voltage vary linearly with salinity?

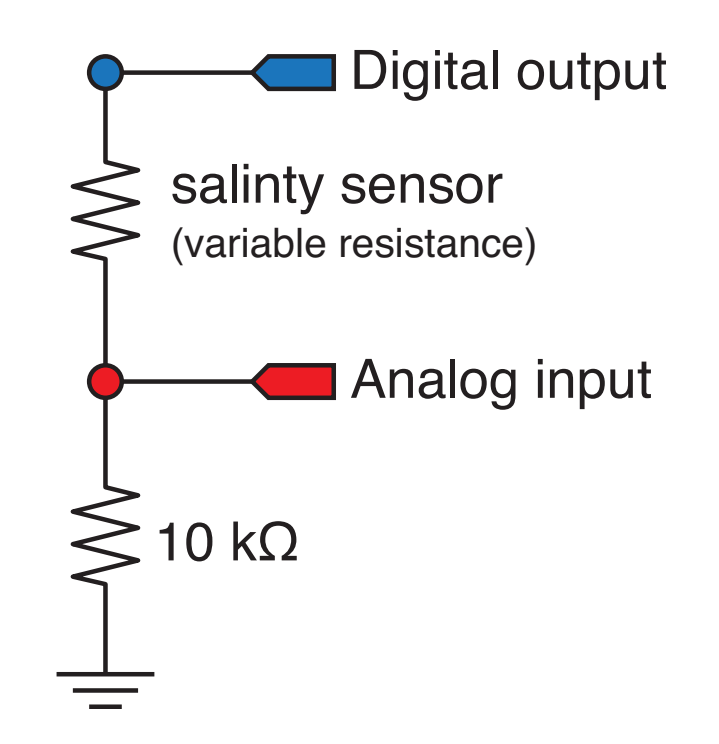

# Programs for Reading the Salinity Sensor

- 1. Read one value at a time
	- ❖ Encapsulate the code in a function so it can be reused
- 2. Read multiple values and return an average
	- ❖ Code in a new function
- 3. Read multiple values and return average and standard deviation
	- ❖ Yet another function
	- ❖ Use an array to store readings, then compute statistics
	- ❖ Returning two values requires pointers

#### All three programs use the same circuit

# Measuring salinity

#### Measurement algorithm

- ❖ Turn on the power with digital output to supply 5V to the voltage divider
- ❖ Wait for voltage transient to settle
- ❖ Read the voltage across fixed resistor
- ❖ Turn off the power

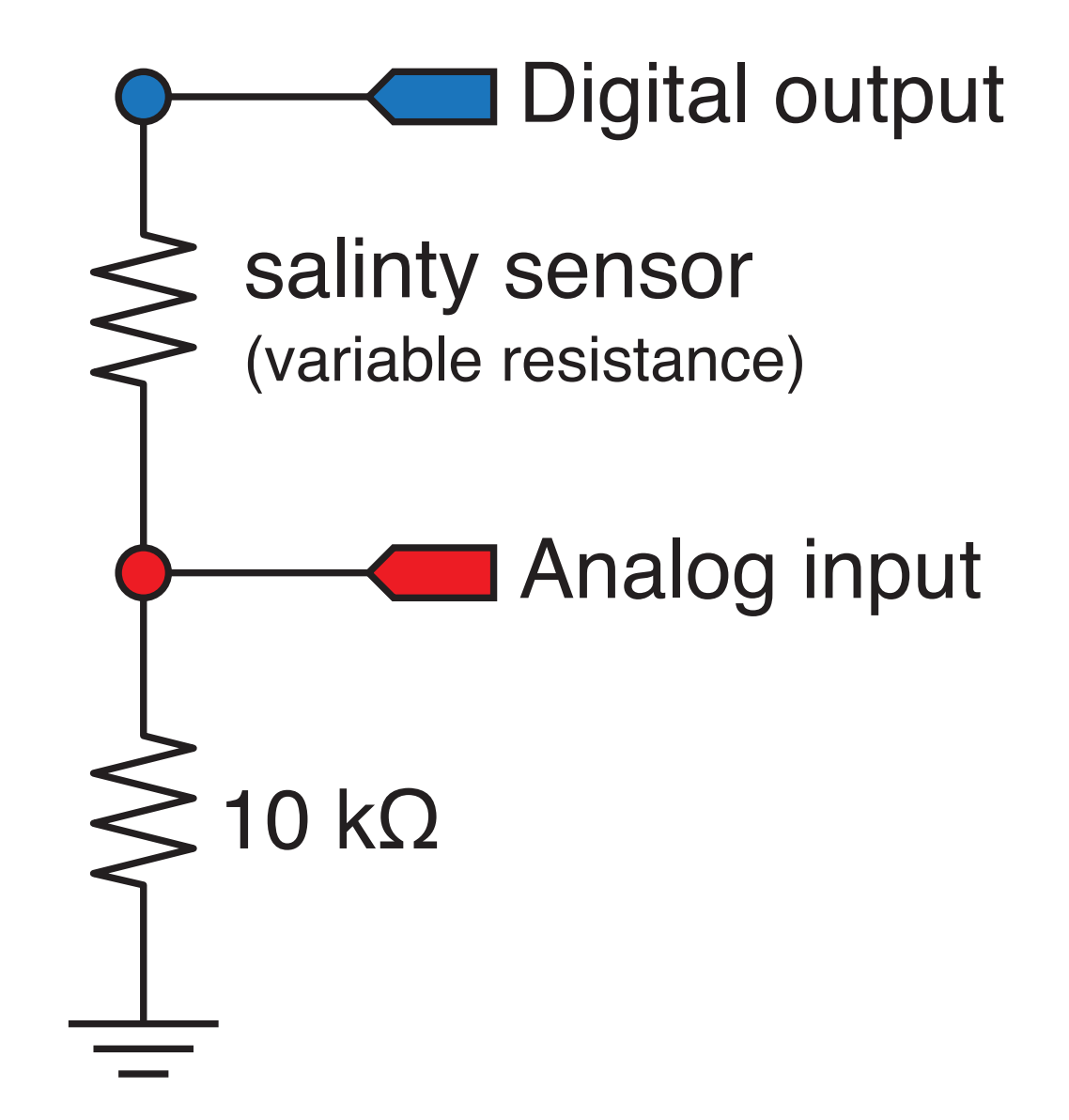

## Single reading of conductivity sensor

```
int power pin = 4; // Digital I/O pin, Global variable
void setup()
{
   Serial.begin(9600);
  pinMode(power_pin, OUTPUT);
}
void loop()
{
  int input pin = 2; // Analog input pin
   int reading;
 digitalWrite( power pin, HIGH ); // Turn on sensor
 delay(100); \sqrt{2} wait to settle
  reading = analogRead( input pin ); // Measure voltage
  digitalWrite( power pin, LOW ); // Turn off power
   Serial.println(reading);
}
                                                             salinty sensor
                                                             (variable resistance)
                                                             10 kΩ
                                                                Analog input
                                                                Digital output
```
#### Create a function to read the sensor

#### Why use functions?

- ❖ Code in the loop function is just high level commands
	- ‣ Overall logic is easier to read and change
	- ‣ Reduce likelihood of error as overall code logic changes
- ❖ Keep details of sensor-reading contained in the function
	- ‣ Variables defined in the function are "local"
	- ‣ Details can change, e.g. to increase speed or reduce memory usage without changing the logic of the main function.
	- ‣ Reuse the code in other projects: build a library of reusable components

## Use a function to make a single reading

```
int salinity power pin = 4; // Digital I/O pin, Global variable
void setup()
\{ Serial.begin(9600);
  pinMode(power_pin, OUTPUT);
}
void loop()
\{int salinity input pin = 2; // Analog input pin
   int salinity;
  salinity = salinity reading( salinity power pin, salinity input pin );
   Serial.println(salinity);
}
// --------------------------------------------------------------
int salinity reading( int power pin, int input pin ) {
   int reading;
   digitalWrite( power_pin, HIGH ); // Turn on the sensor
  delay(100); \sqrt{2} Wait to settle
  reading = analogRead( input pin ); // Read voltage
   digitalWrite( power_pin, LOW ); // Turn off the sensor
   return reading;
}
```
## Encapsulate single reading in a function

```
int salinity power pin = 4; // Digital I/O pin, Global variable
void setup()
{
   Serial.begin(9600);
   pinMode(power_pin, OUTPUT);
}
void loop()
{
  int salinity input pin = 2; // Analog input pin
   int salinity;
  salinity = salinity reading( salinity power pin, salinity input pin );
   Serial.println(salinity);
}
// ---------------------------------------------------
int salinity reading( int power pin, int input pin ) {
   int reading;
  digitalWrite( power_pin, HIGH ); // Turn on the sensor
  delay(100); \sqrt{2} // Wait to settle
  reading = analogRead( input pin ); // Read voltage
  digitalWrite( power pin, LOW ); // Turn off the sensor
   return reading;
}
                                                           Local variables power_pin 
                                                           and input_pin exist only 
                                                           inside salinity_reading
```
## Encapsulate single reading in a function

```
int salinity power pin = 4; // Digital I/O pin, Global variable
void setup()
{
   Serial.begin(9600);
  pinMode(power_pin, OUTPUT);
}
void loop()
{
  int salinity input pin = 2; // Analog input pin
   int salinity;
  salinity = salinity reading( salinity power pin, salinity input pin );
   Serial.println(salinity);
}
// ---------------------------------------------------
int salinity reading( int power pin, int input pin ) {
   int reading;
   digitalWrite( power_pin, HIGH ); // Turn on the sensor
  delay(100); \sqrt{2} Wait to settle
  reading = analogRead( input pin ); // Read voltage
   digitalWrite( power_pin, LOW ); // Turn off the sensor
  return (reading;
}
                                                           Value of the local variable 
                                                            called "reading" is returned 
                                                           and stored in the variable 
                                                           called "salinity.
```
#### Improve the function: Average several readings

Average is a measure of central tendency

$$
\bar{x} = \frac{1}{n} \sum_{i=1}^{n} x_i
$$

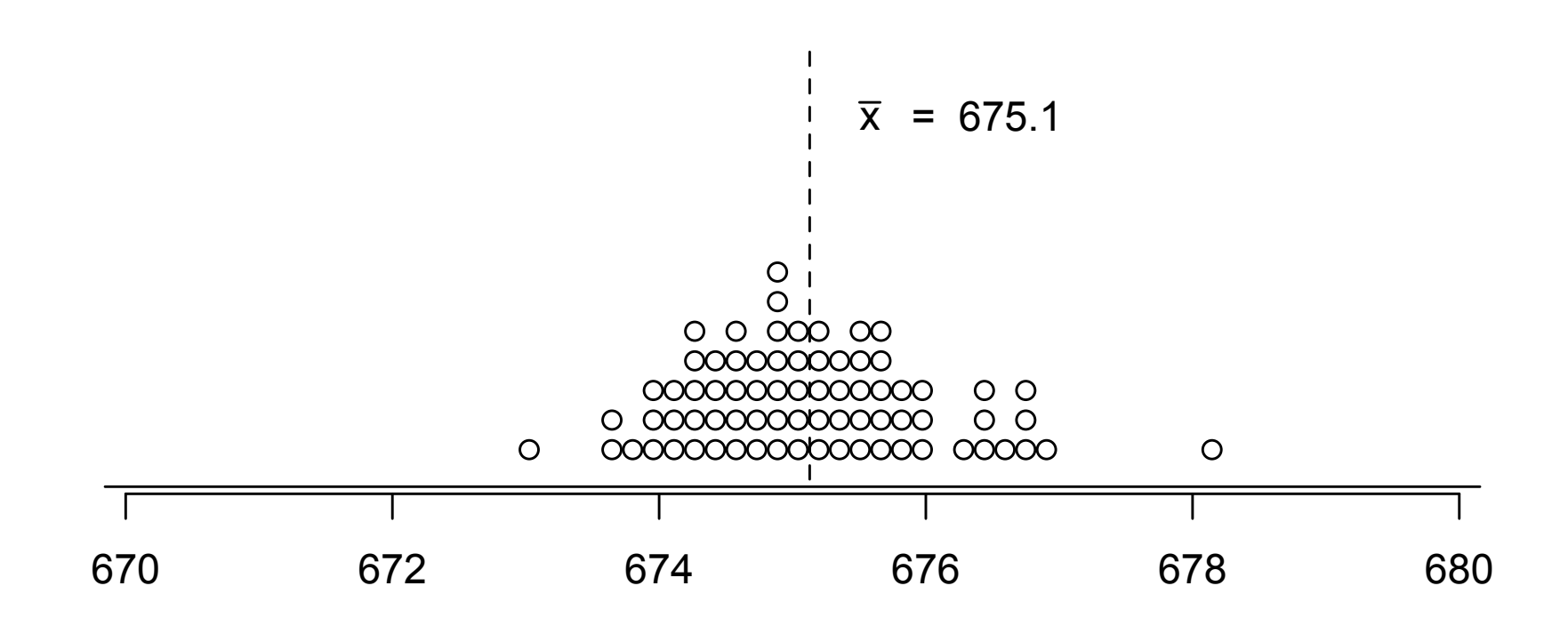

#### Improve the function: Compute standard deviation

Standard deviation is a measure of spread

$$
\bar{x} = \frac{1}{n} \sum_{i=1}^{n} x_i
$$

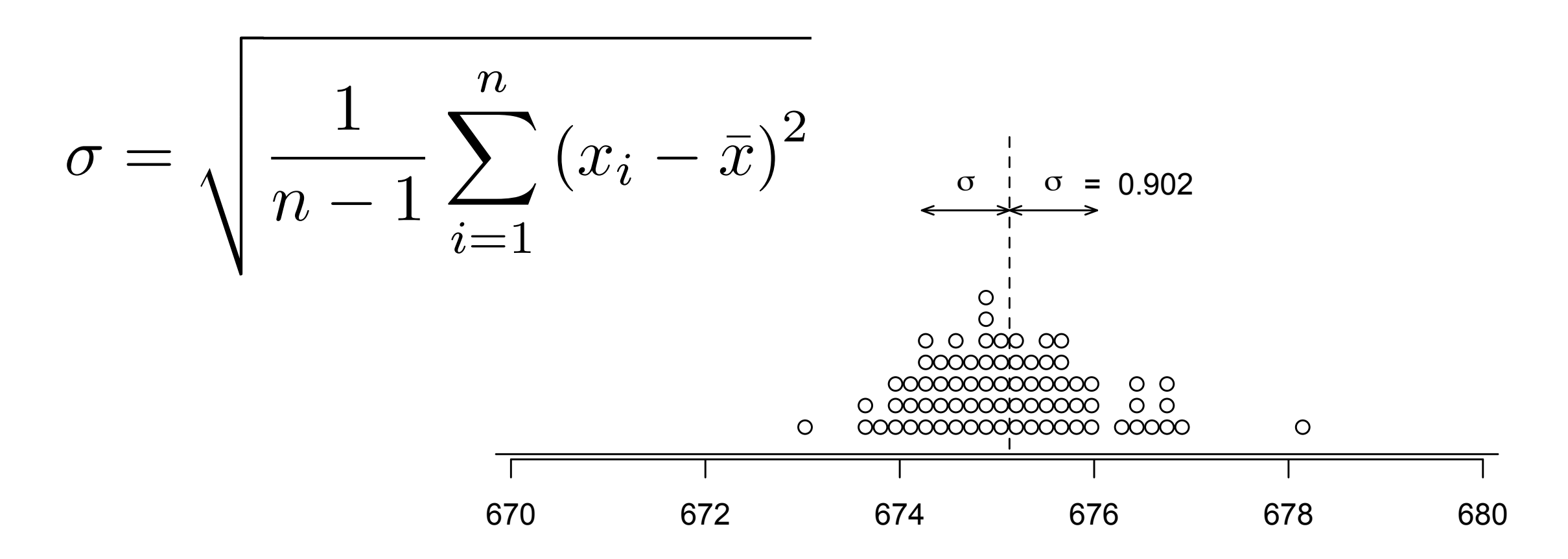

# First improvement: Average several readings

*This loop() function does not need to know the details*

```
int salinity power pin = 4; // Digital I/O pin, Global variable
void setup()
{
   Serial.begin(9600);
   pinMode(power_pin, OUTPUT);
}
void loop()
{
  int salinity_input_pin = 2; // Analog input pin
  int nave = 20; \frac{1}{2} // Number of readings to average
  float salinity; \frac{1}{1} Float stores fractional reading from computed average
  salinity = salinity reading average( salinity power pin, salinity input pin, nave );
   Serial.println(salinity);
}
```
# First improvement: Average several readings

*This loop() function does not need to know the details*

```
int salinity power pin = 4; // Digital I/O pin, Global variable
void setup()
{
   Serial.begin(9600);
  pinMode(power_pin, OUTPUT);
}
void loop()
{
  int salinity_input_pin = 2; // Analog input pin
  int nave = 20; \frac{1}{2} // Number of readings to average
  float salinity; \sqrt{7} Float stores fractional reading from computed average
  salinity = salinity reading average( salinity power pin, salinity input pin, nave );
   Serial.println(salinity);
}
   salinity_reading_average is a user-written function to compute the average of nave
                             samples from the salinity sensor
```
#### First improvement: Average several readings

#### *Details are hidden in read\_salinity\_average*

float salinity reading average( int power pin, int input pin, int nave ) {

```
 int i;
  float reading, sum; // Use floats for more precision and to prevent overflow of sum
 sum = 0.0;
 for ( i=1; i<=nave; i++ ) {
   digitalWrite( power pin, HIGH ); // Supply power to the sensor
   delay(100); \sqrt{2} wait for sensor to settle
   sum += analogRead( input pin ); // Add reading to the running sum
   digitalWrite( power pin, LOW ); // Turn off power to the sensor
   delay(10); \sqrt{2} wait between readings
  }
 reading = sum/fload(name); return reading;
}
```
# Compute average and standard deviation

#### Code is more complex

- ❖ C functions can only "return" one value
- ❖ C functions can modify inputs that are passed by address
- ❖ The address of a variable is its location in memory
- ❖ The address can be assigned to another variable called a pointer
- ❖ Pointers are challenging for the beginner

## A simple example of pointers

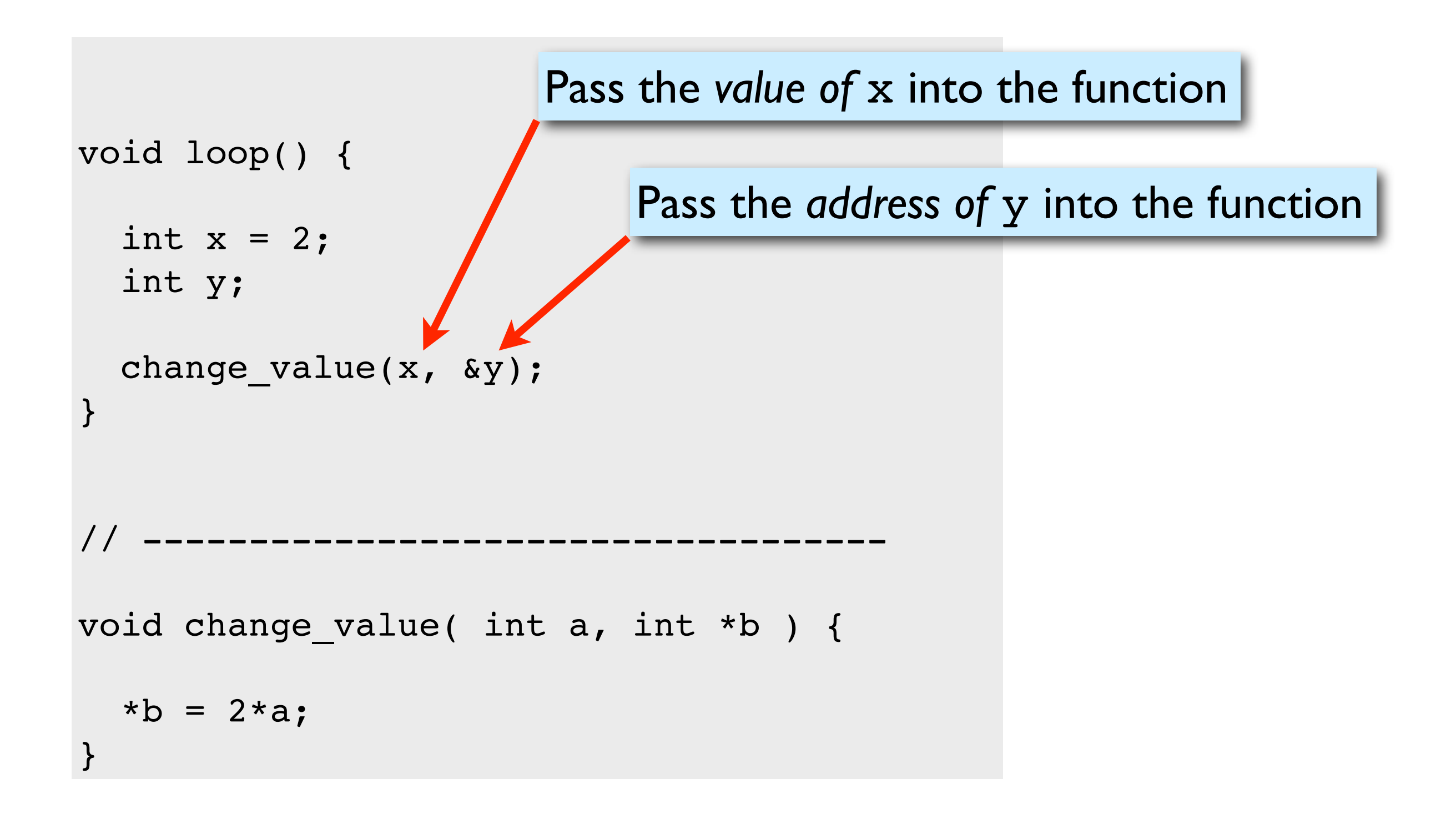

# A simple example of pointers

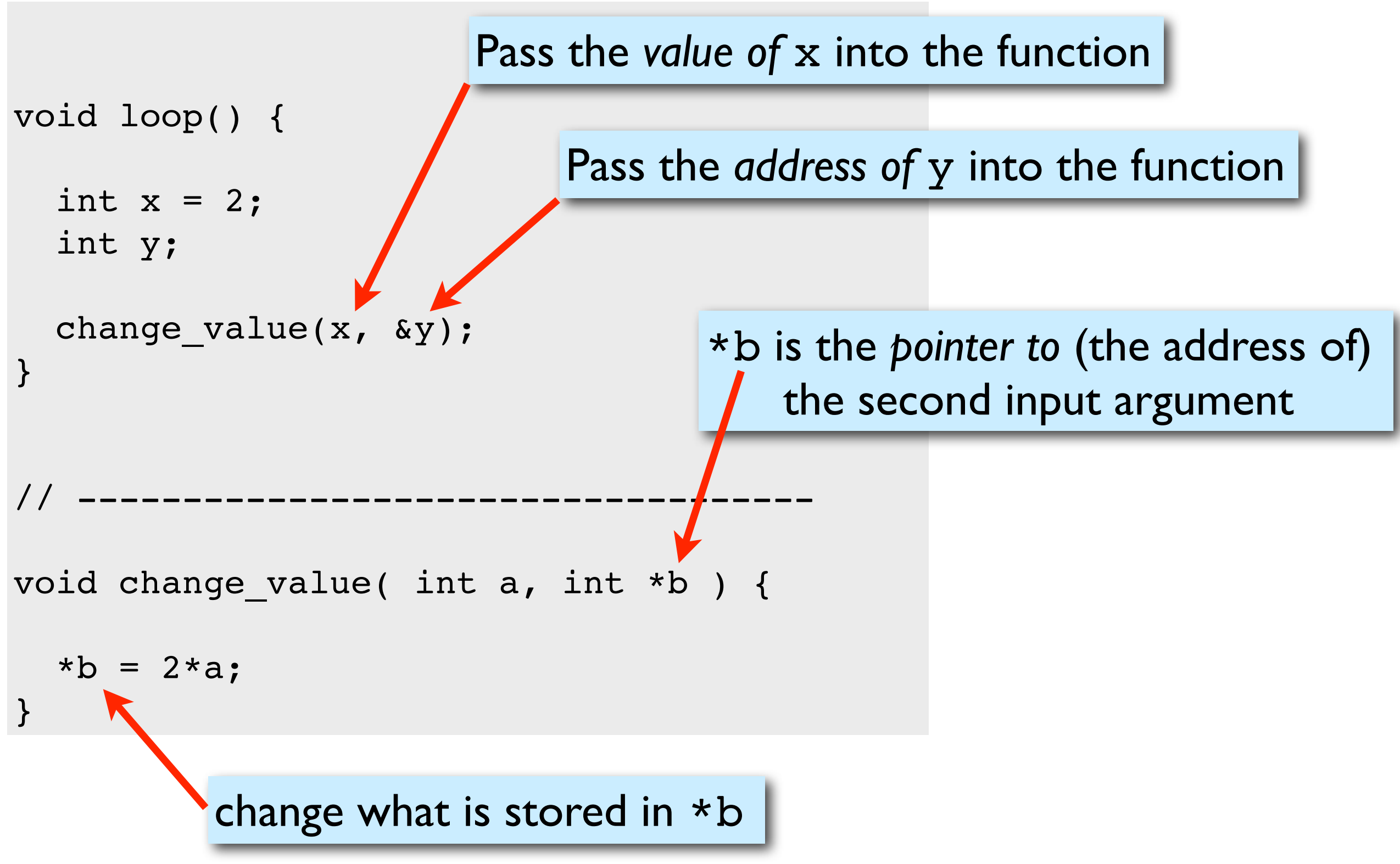

# A simple example of pointers

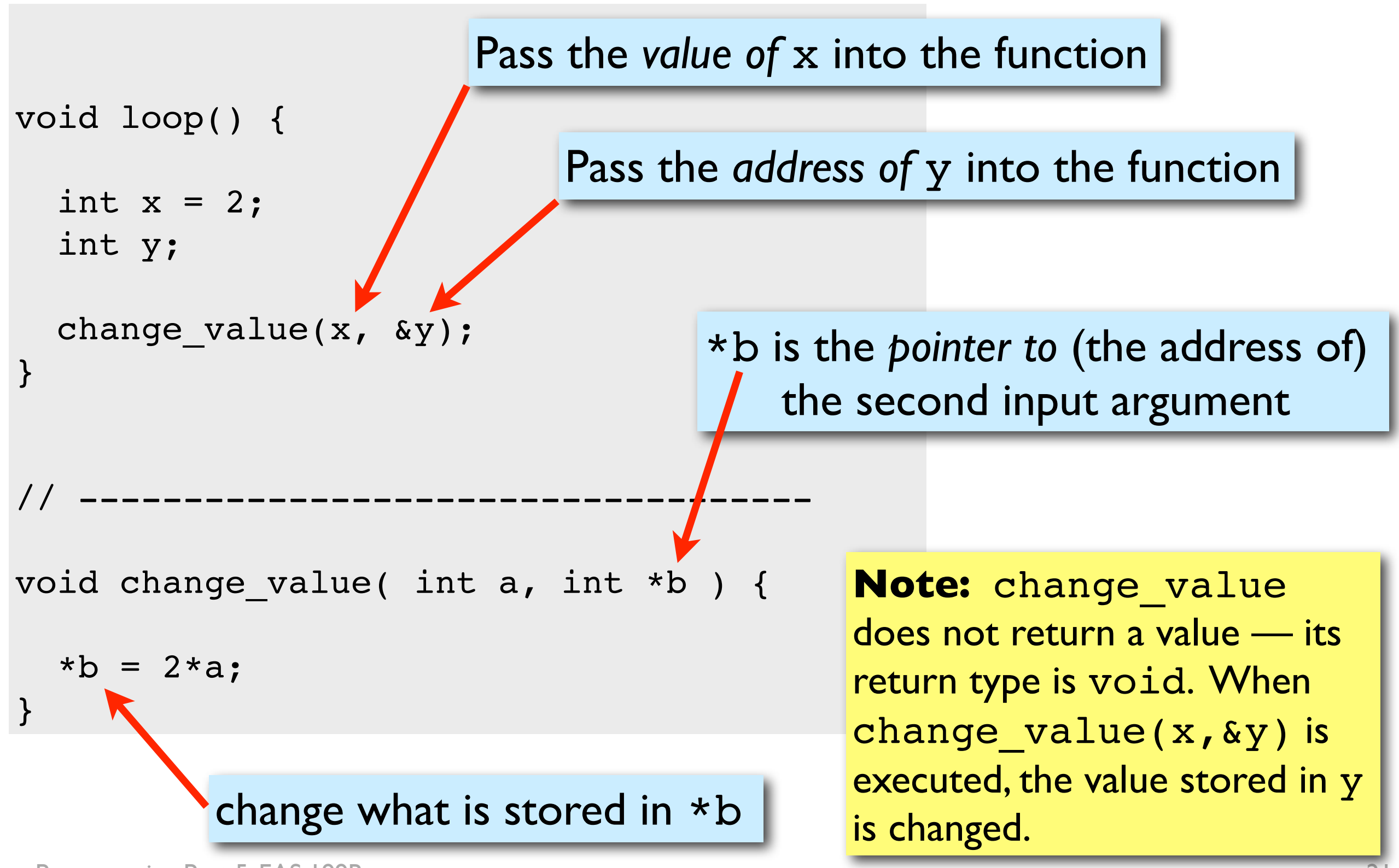

Arduino Programming Part 5: EAS 199B

#### Compute average and standard deviation

void salinity\_reading\_stats( int power\_pin, int input\_pin, int nave, float \*ave, float \*stdev ) {

```
 int i, n;
 float sum; \frac{1}{2} ise a float to prevent overflow
 float reading[BUFFER LENGTH]; // Array to store readings
 n = min( nave, BUFFER LENGTH ); // Make sure we don't over-run the data buffer
  // -- Store readings in an array
  for ( i=0; i<n; i++ ) { // First array index is 0, last is n-1
    digitalWrite( power_pin, HIGH ); // Supply power to the sensor
   delay(100); \sqrt{2} wait for sensor to settle
   reading[i] = analogRead( input_pin ); // Add reading to the running sum
   digitalWrite( power pin, LOW ); \sqrt{2} Turn off power to the sensor
   delay(10); \sqrt{2} wait between readings
  }
  // -- Compute average and standard deviation.
 for ( sum=0.0, i=0; i<sub>n</sub>; i++ ) {
   sum += reading[i];
  }
 *ave = sum/fload(nave);
 for ( sum=0.0, i=0; i< n; i++ ) {
   sum += pow(reading[i] - *ave, 2);
   }
 *stdev = sqrt( sum/float(n-1) );
}
```
# Use salinity reading stats

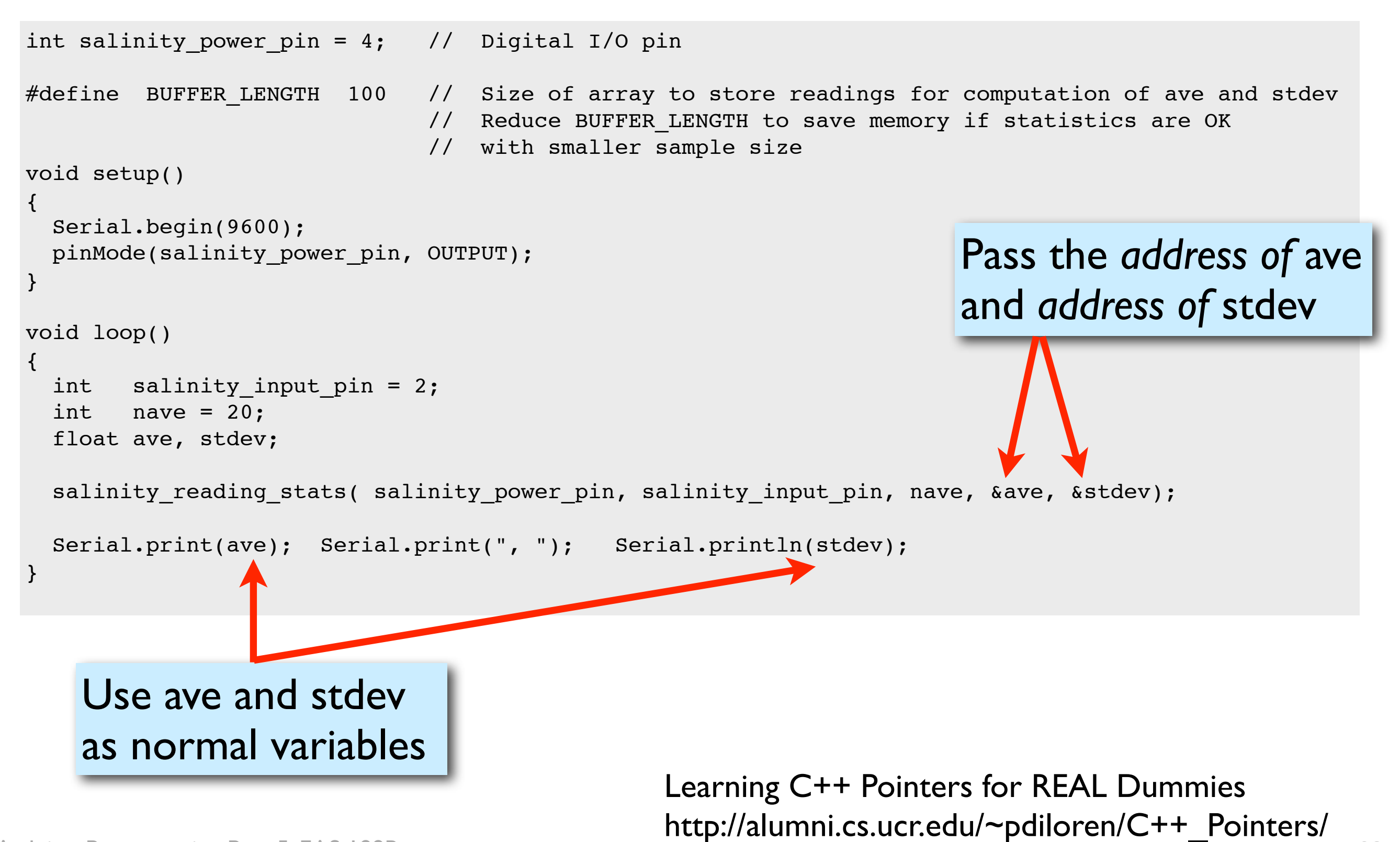

Arduino Programming Part 5: EAS 199B